## **\_ERR\_NR\_TRANS\_EX - Zoznam existujúcich chýb**

V nasledovnej tabuke je zoznam existujúcich chýb, ktoré vracia lokálne premenná [\\_ERR\\_NR\\_TRANS\\_EX](https://doc.ipesoft.com/pages/viewpage.action?pageId=17270584#Preddefinovan�lok�lnepremenn�-err_nr_trans_ex).

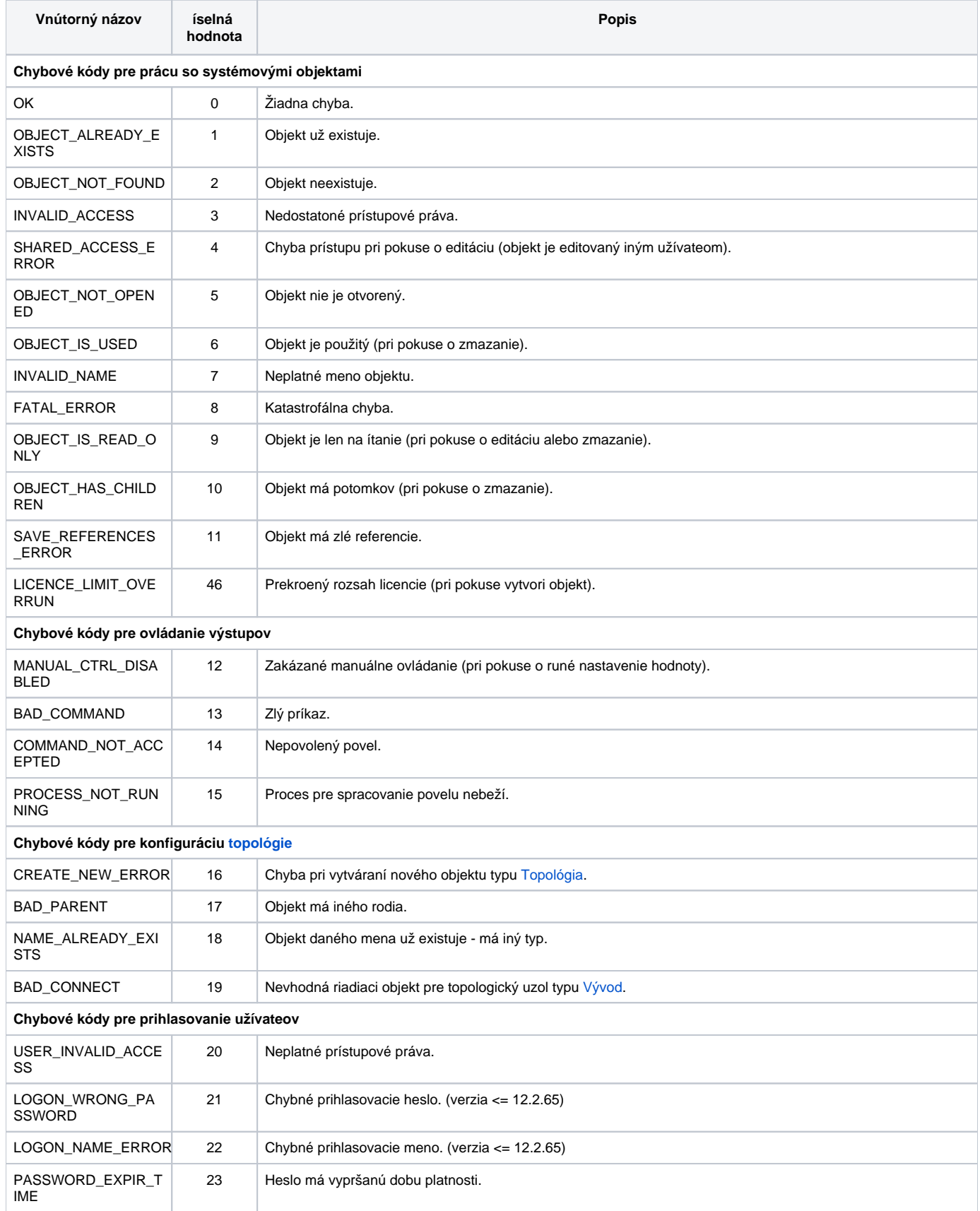

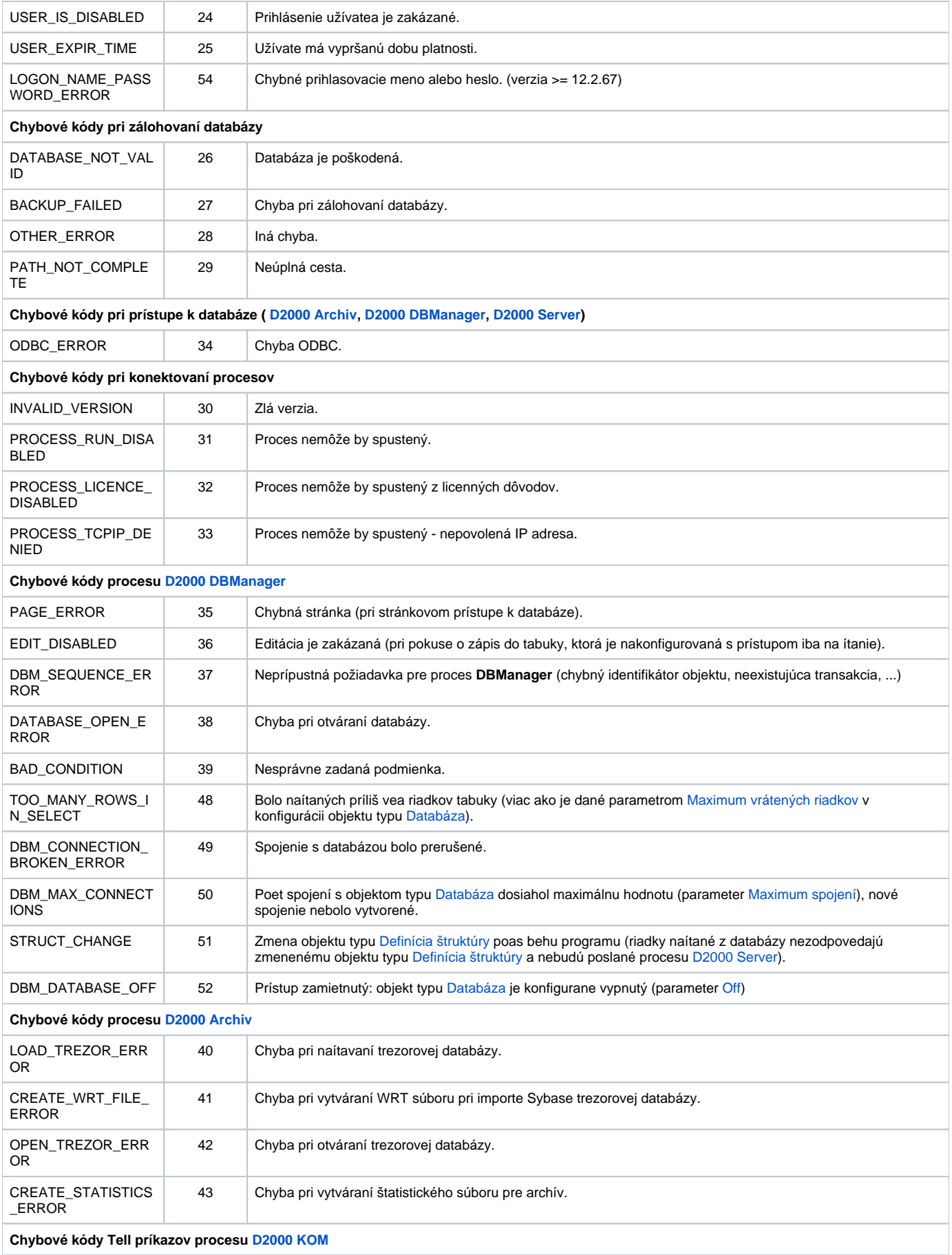

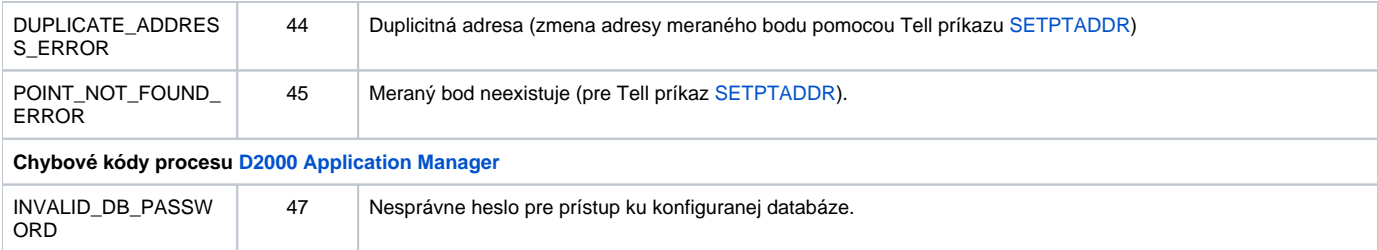